## **Sim Solucions**

< Guarda tus enlaces para leerlos después con Pocket - Blog de Tecnología e Informática >

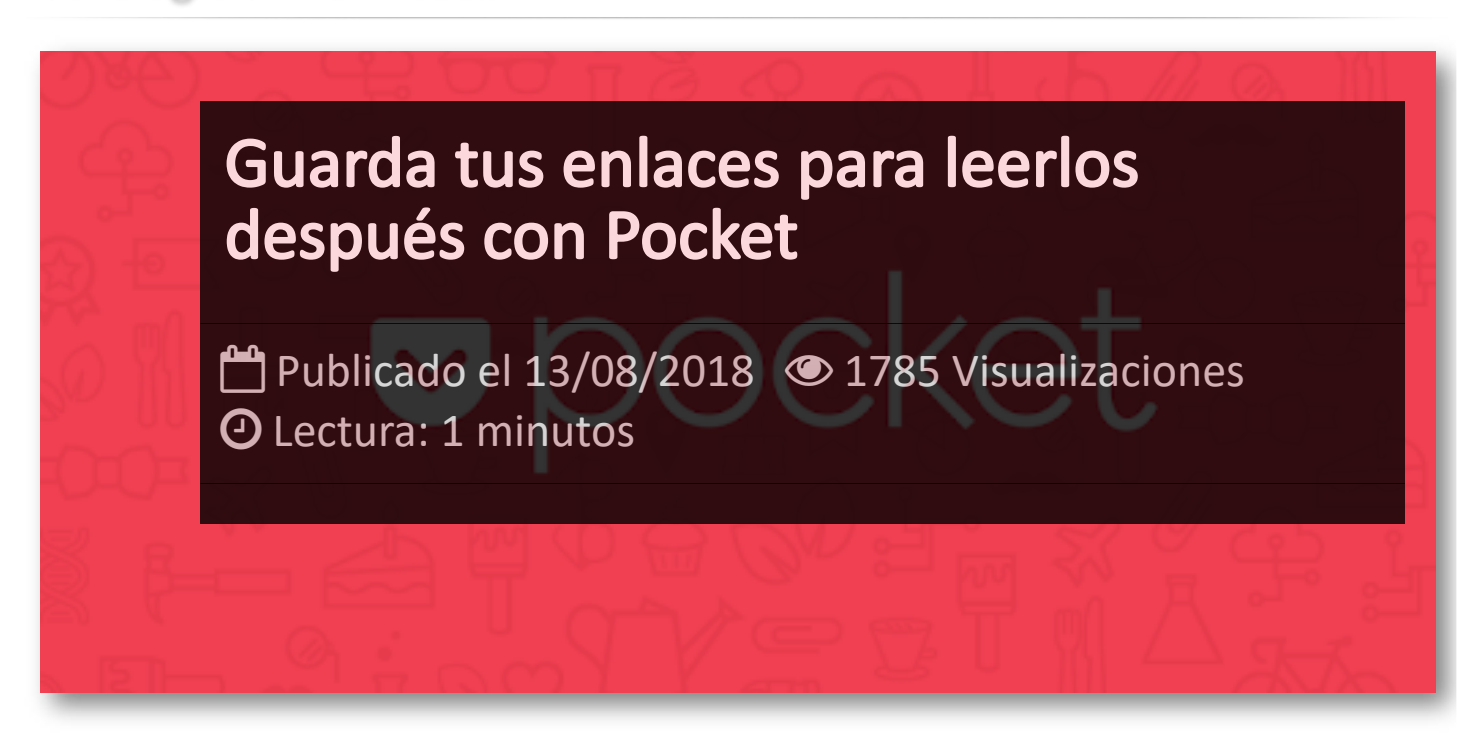

**Pocket**, muy probablemente, es la herramientas que mas utilizo en internet, ya que me permite guardar artículos y links para poder leerlos posteriormente. Se pueden leer sin conexión a internet, si previamente los has descargado a la aplicación.

Actualmente Pocket tiene más de 15 millones de usuarios, ya que ofrece un servicio gratuito y muy fácil de usar. Esta disponible para móvil y tablet, tanto para iOs como para Android. Su uso es muy sencillo. Basta con entrar en su web, darse de alta y a continuación instalar el *boomarklet* en la barra de favoritos de nuestro ordenador, nuestro móvil o nuestra tablet.

A partir de ese momento cada vez que encontremos un artículo de nuestro interés y que no tengamos tiempo para leerlo o queramos guardarlo para verlo más adelante, presionaremos el botón que tenemos en favoritos para poder guardarlo en nuestra lista.

La forma de colocar el *boomarklet* de Pocket en la barra de favoritos es muy sencilla. Si tienes Chrome puedes instalarlo desde **este [enlace](https://getpocket.com/chrome/)** y si tienes otro navegador **[desde](https://getpocket.com/apps/?ep=1) este**.

Si por ejemplo, si encuentras una información interesante en Twitter pero quieres leerla después, mantén presionado el enlace al contenido del tuit y te aparecerá una pestaña con varias opciones. Selecciona la opción Enviar a Pocket y guardaras el artículo en la aplicación.

¿Estas seguro de que no quieres usarlo? - **[Pocket](https://getpocket.com/)**

## Artículos Relacionados

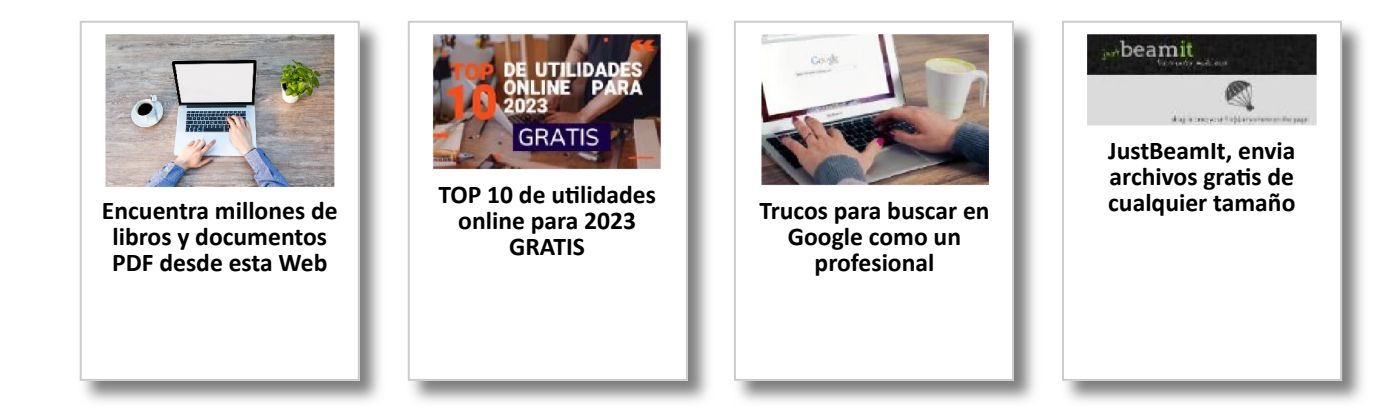

## Y tú, ¿ Qué opinas ?

Agregar Comentario

**O** Comentarios